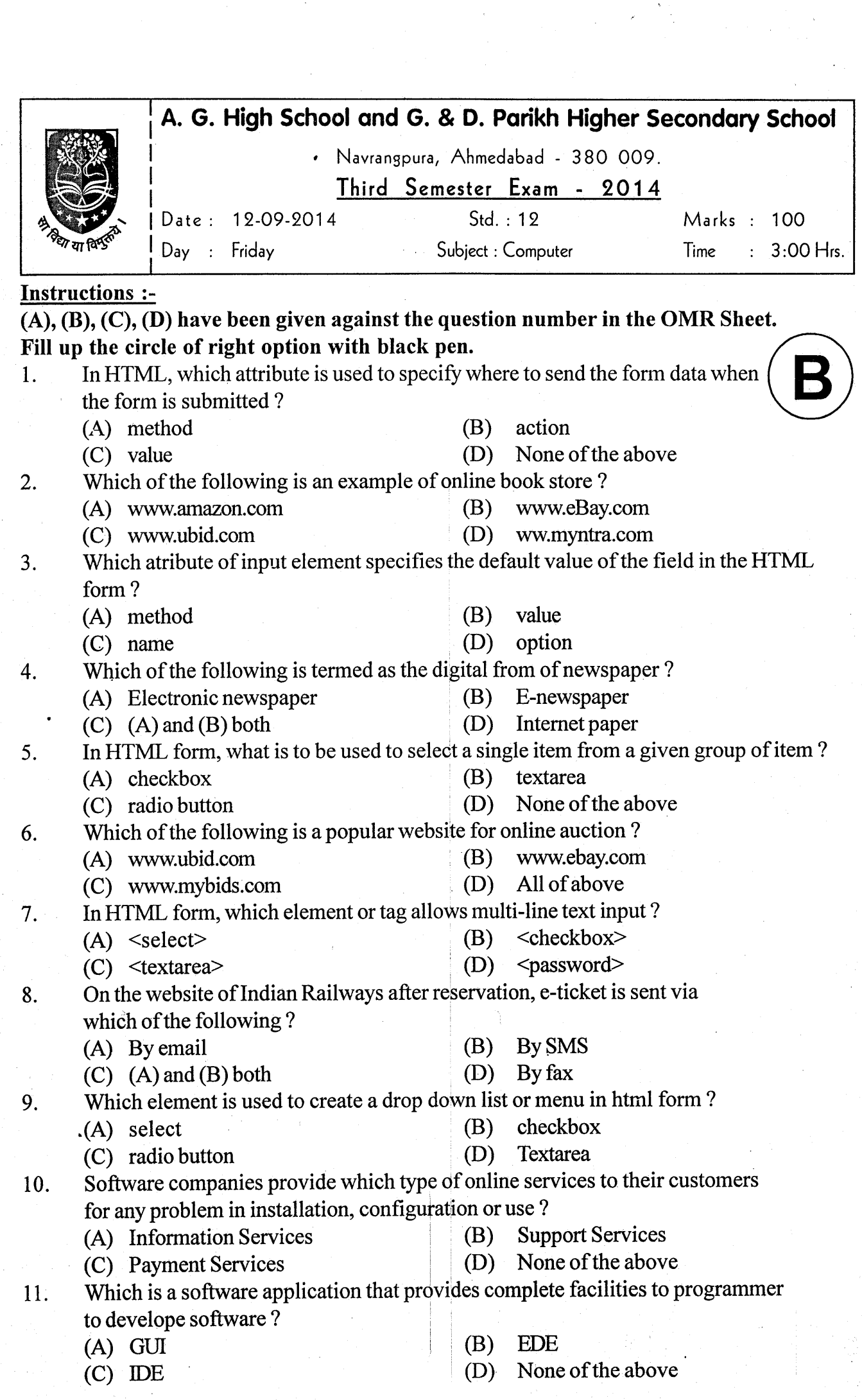

Std: 12 (Science) = 12 : Sub.: Computer 12. With the help of online banking which of the following service can be provided to customers ? (A) Check account balance atany time (B) Transfer the money from one account to other  $(C)$  Find status of transactions (D) All of above 13. Which of the following is an example of open source IDE? (C) Jouilder (D) All of above<br>14. Which of the following website does not provide online banking ? (A) Kompozer (C) Jbuilder (A) www.centralbankofindia.co.in (C) www.iob.in (A) format toolbarl (C) composition toolbar (A) Security (C) Teamwork (B) Eclipse All of above (B) www.bankofbaroda.co.in (D) www.pnpindia.in (B) Webpage (D) Nautilus File Manager (B) format toolbar2 (d) All of above (B) Privacy (D) All of above (B) fabmart.com (D) All ofabove (B) HTMLtags (D) All of above (B) B2B <sup>I</sup>5. In Kmomposer, who gives rapid access to the files on both local machines and remote servers ? (A) Site Manager (C) Attached file 16. Which of the following is not a common feature of traditional commerce ? (A) Operates within a certain period of time (B) Reduces the per transaction cost (C) No sharing of information with competitors (D) Hiring of sales persons, sales manager and many more 17. In Kompozer, which toolbar is used to create new file, save a file or publish a webpage? 18. Which ofthe following is an advantage of e-commerce ? 19. In Kompozer, which shortcut key is used to close site manager ?<br>(A) F2 (B) F6  $(B)$ (D) Fe 20. Which of the following website is an example of B2C business model ? (A) F2 (c) F3 2I. In Komposer, which viewing mode is present in Edit mode toolbar ? (A) amazon com (C) flipcart.com (A) Normal  $\cdot$ (C) Preview 22. ebay.com, olx.com and quikr.com websites are an example of which business mdel?

(B) Print (A) Preview 23. In which Edit mode toolbar scripts and links do not work ?

(D) None of the above (C) Normal 24. Gujarat Government has developed which network of its own for e-governance ?

- $(A)$  GSWAN
- (c) G\MANI

(A) G2c (c) c2c

> (B) GSWSV (D) GSW3C

(D) G2G

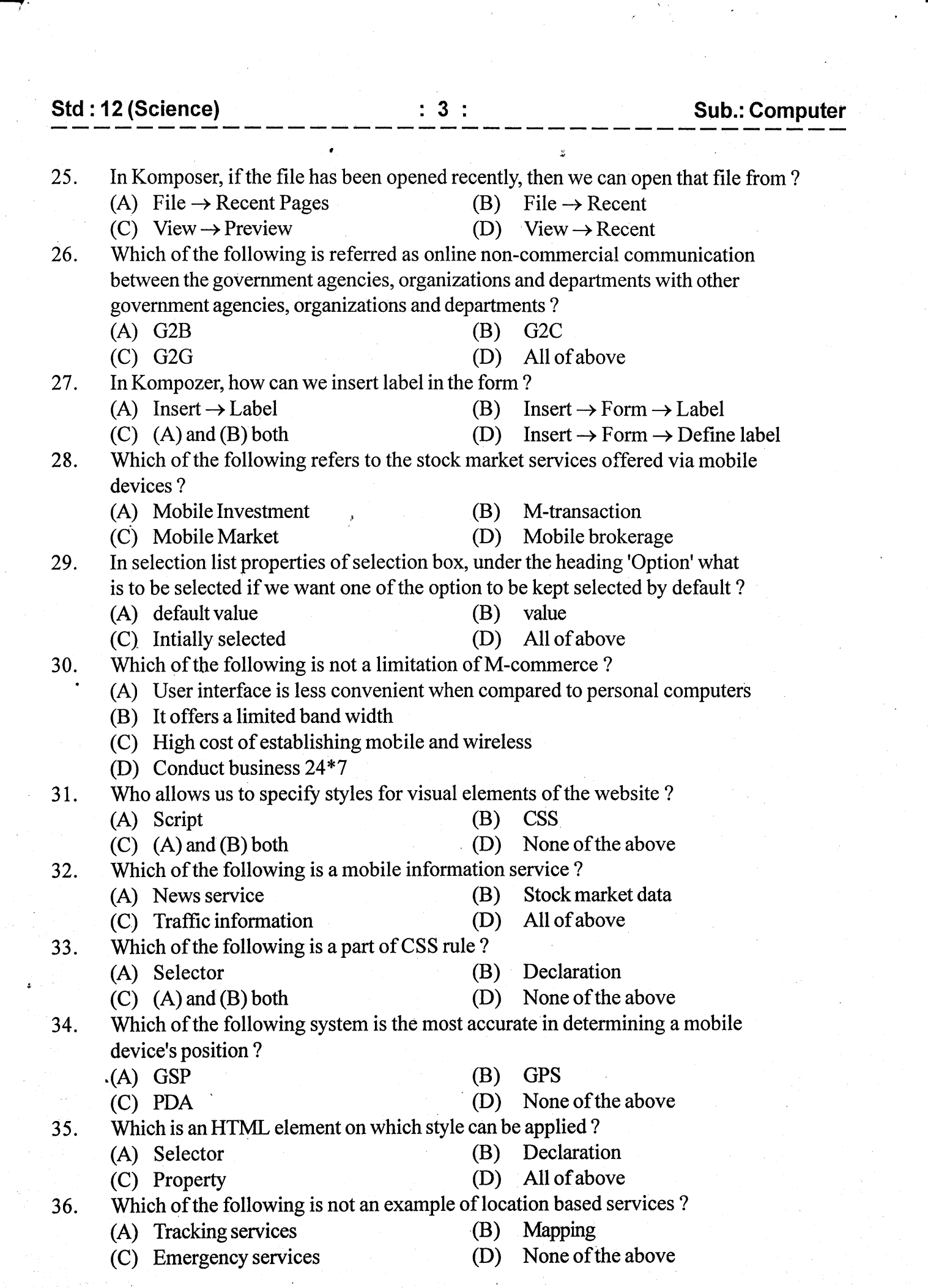

 $\mathcal{A}_{\mathcal{A}}$ 

 $\frac{1}{\sqrt{2}}\sum_{i=1}^{n} \frac{1}{\sqrt{2}}\left(\frac{1}{\sqrt{2}}\right)^2\left(\frac{1}{\sqrt{2}}\right)^2.$ 

9t1'12-J1"rT")- - ----\_:1:\_\_\_\_\_\_\_\_\_\_sjl.Jgllltg

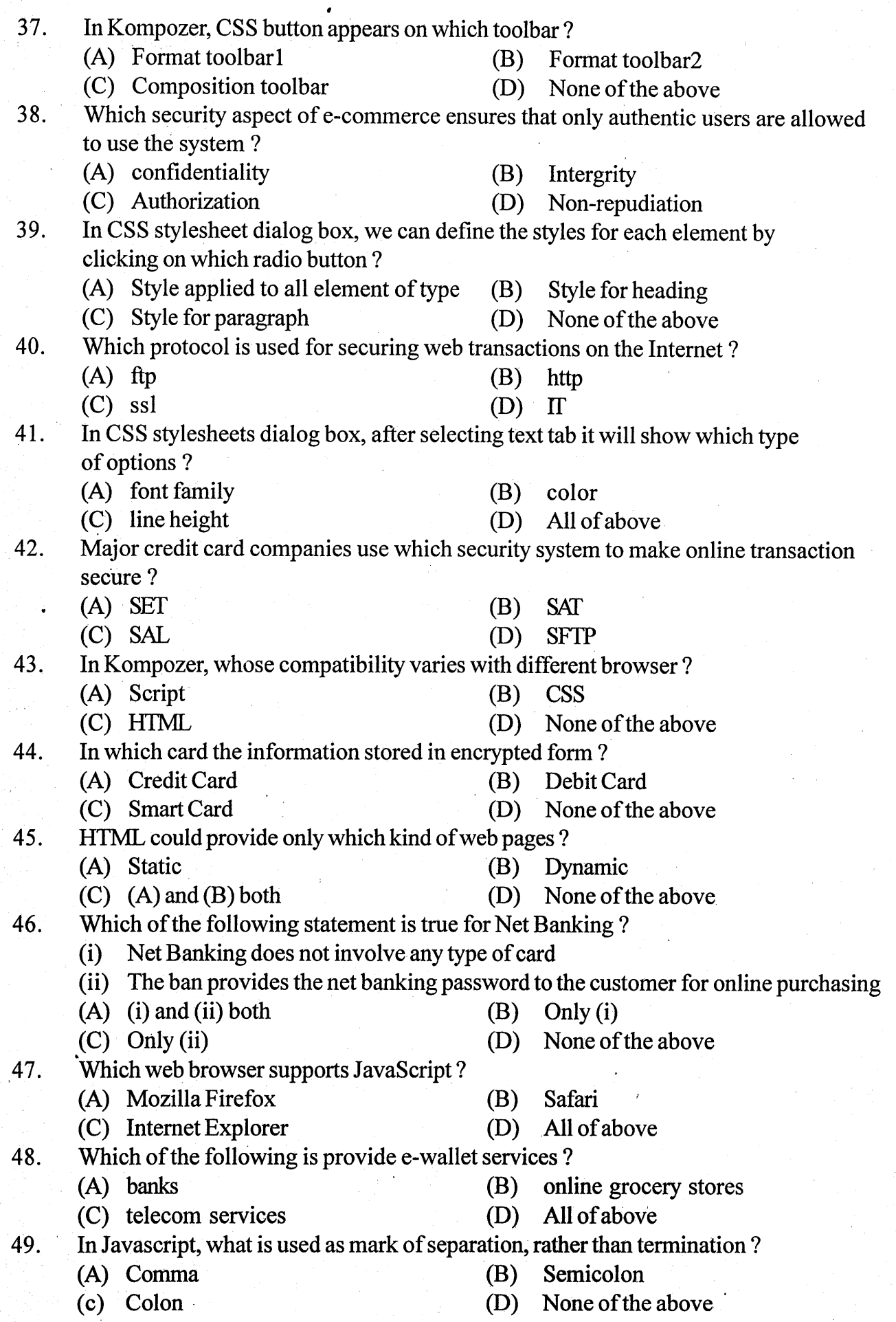

Std : 12 (Science) : 5 : Sub.: Computer

 $\bullet$ 

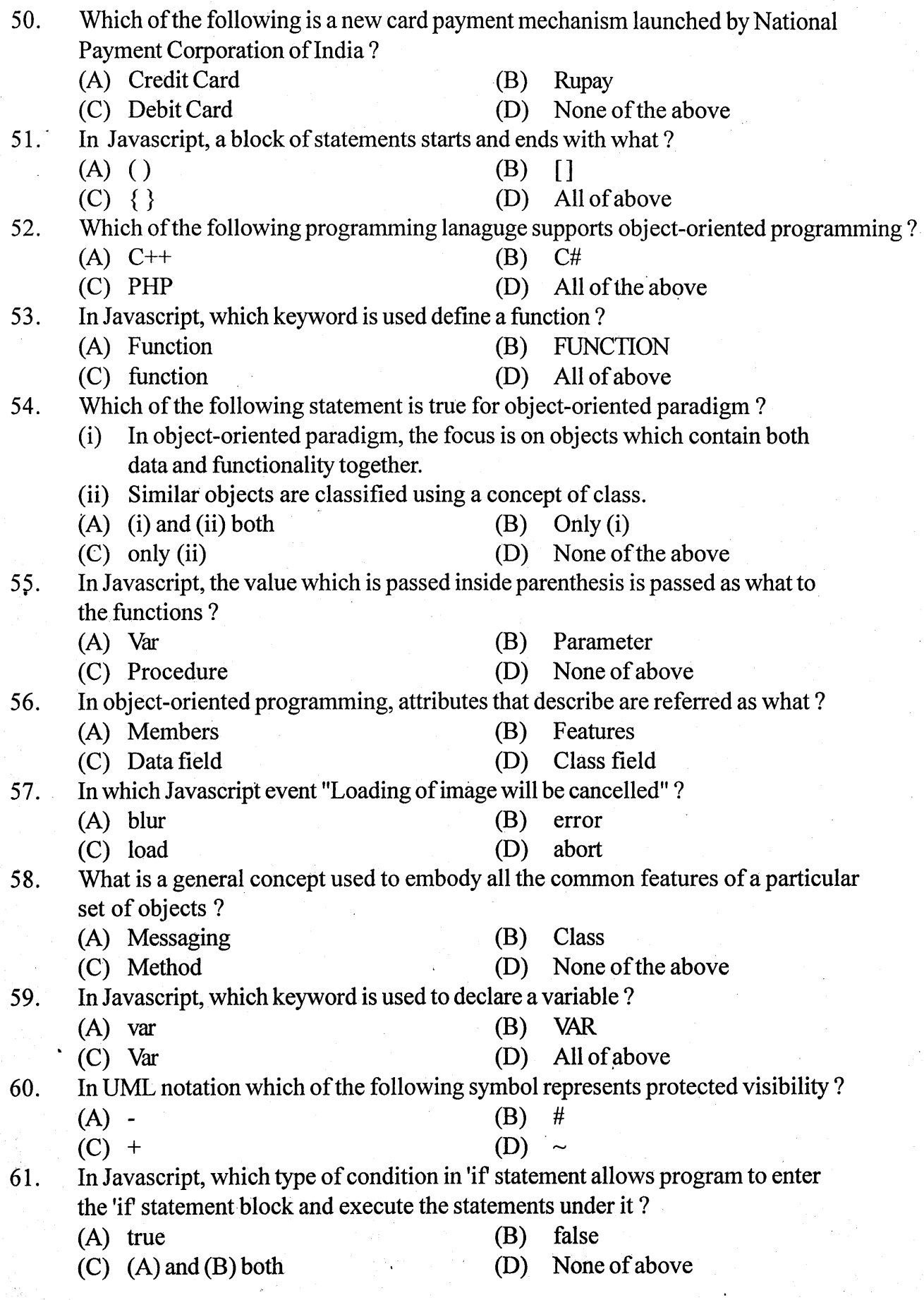

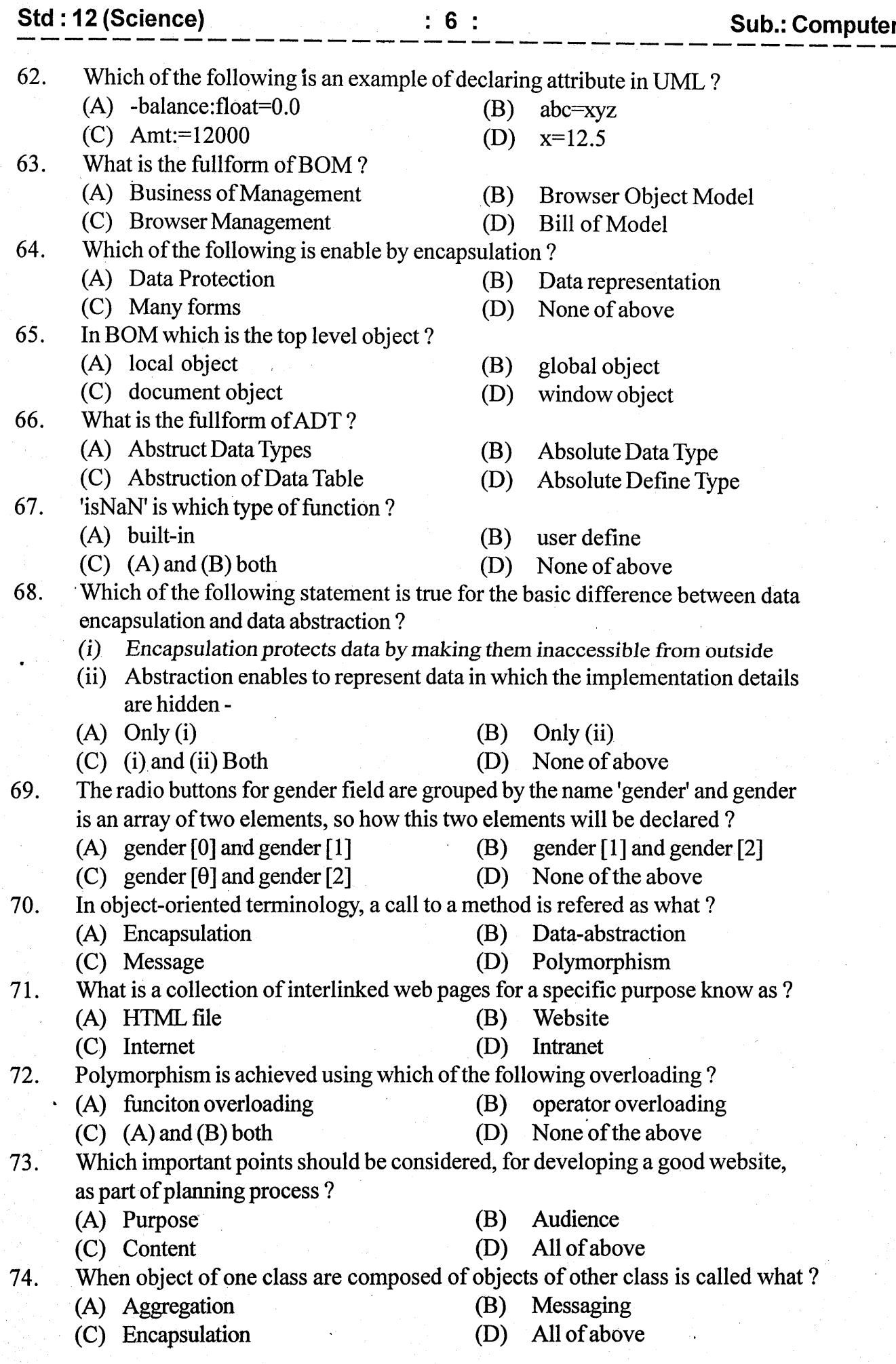

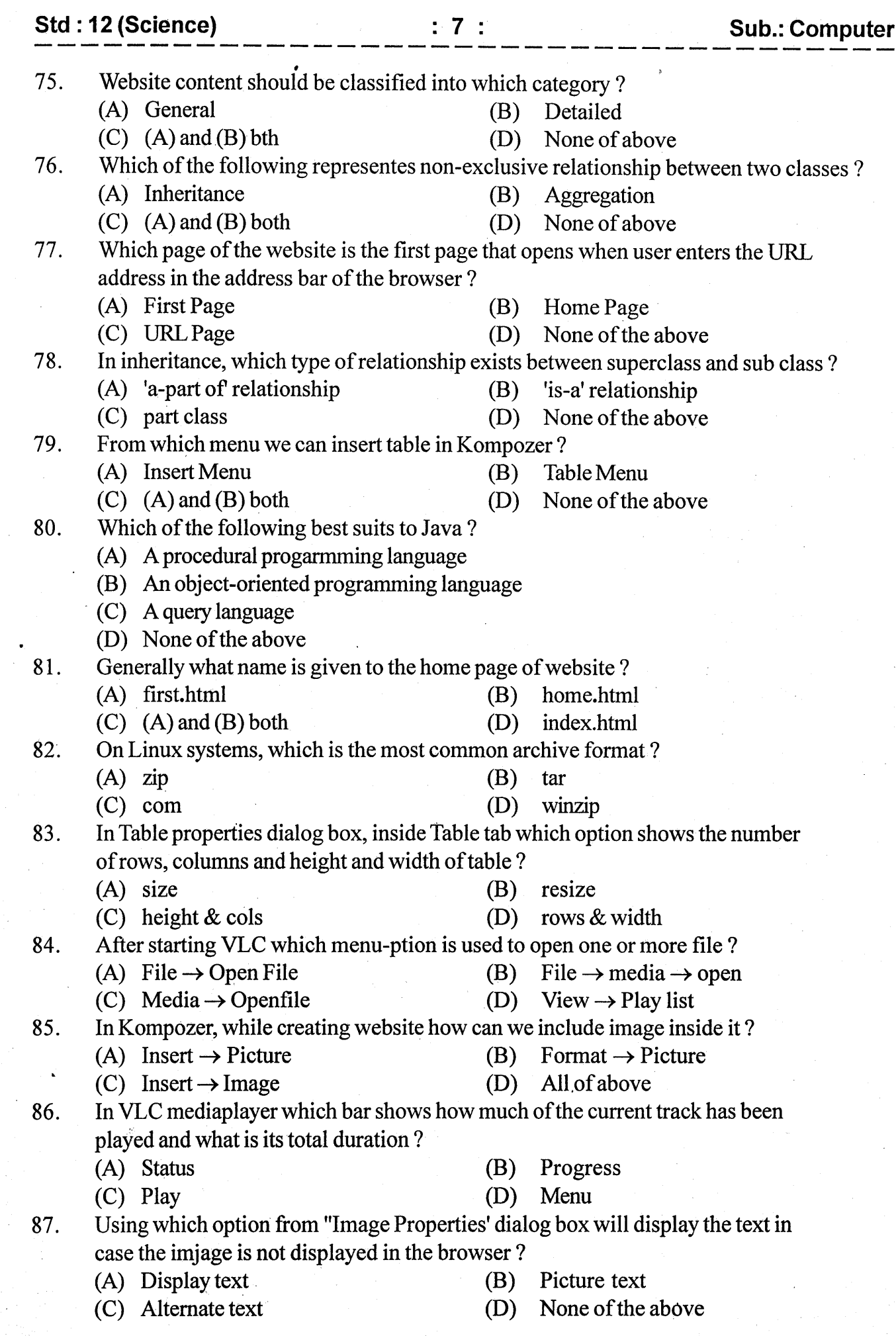

 $\sim 10^7$ 

 $\hat{\mathcal{E}}_{\mu}$ 

 $\hat{\mathcal{L}}$ 

 $\frac{1}{2}$ 

 $\epsilon$ 

 $\mathcal{A}_{\mathcal{A}}$ 

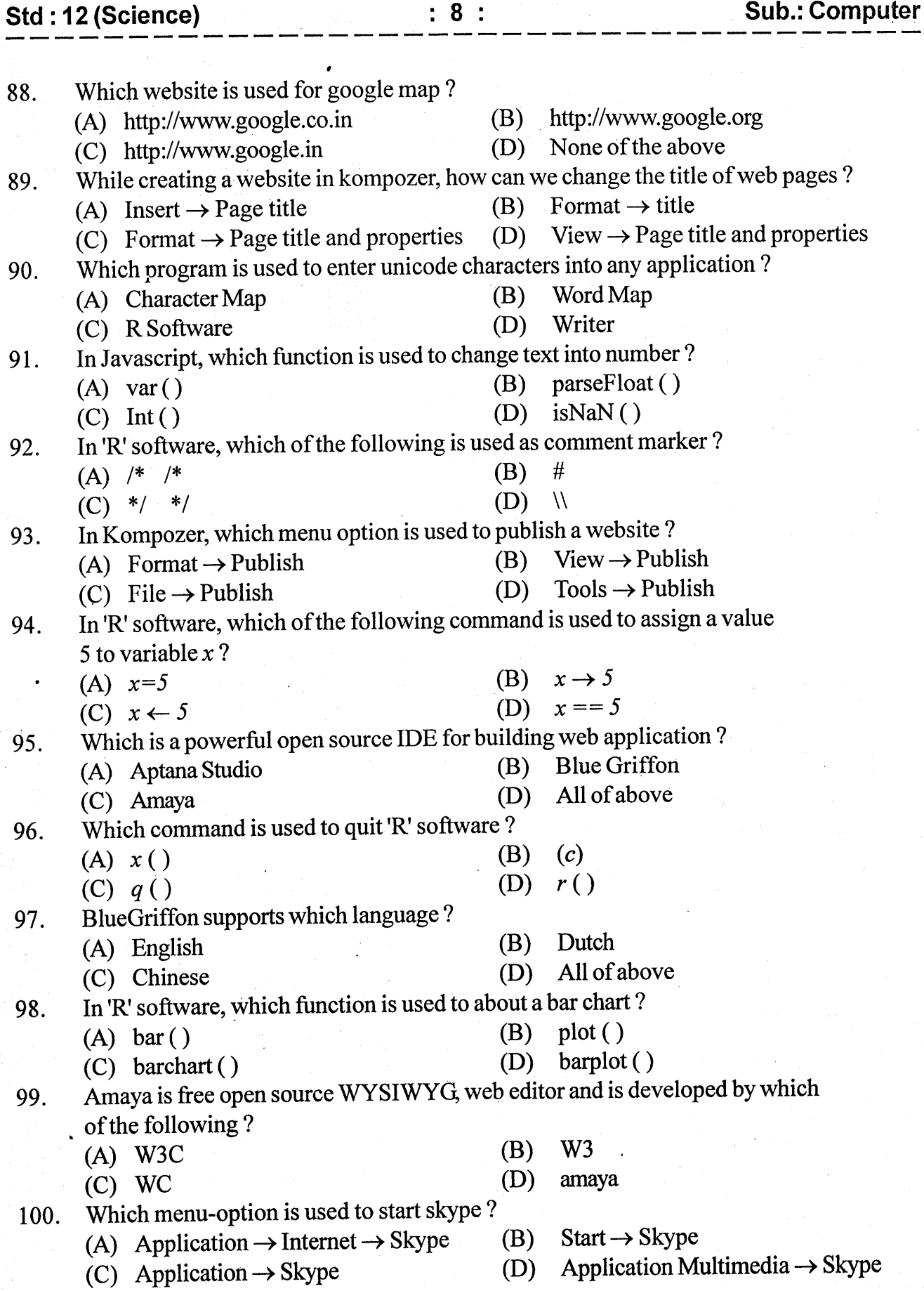

:8: Sub.: Computer

, Ĺ